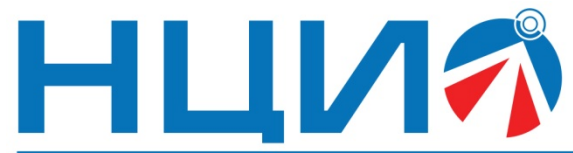

107045, Россия, Москва, ул. Сретенка, д. 24/2, стр. 1, Тел: +7(495)114-56-28, www.ncio.ru, E-mail: info@ncio.ru

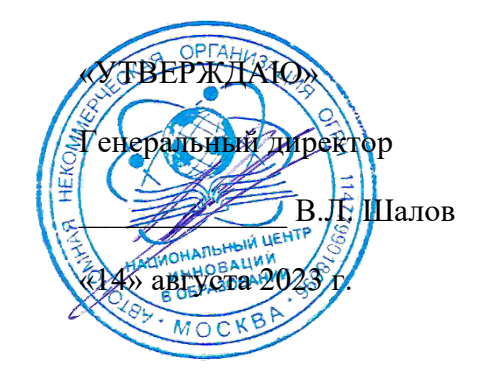

АВТОНОМНАЯ НЕКОММЕРЧЕСКАЯ ОРГАНИЗАЦИЯ

НАЦИОНАЛЬНЫЙ ЦЕНТР ИННОВАЦИЙ В ОБРАЗОВАНИИ ИНН 7708241976, КПП 770801001, ОГРН 1147799018696

# **Программа дополнительного профессионального образования (повышение квалификации)**

# **«Визуальное программирование с использованием робота Sphero BOLT»**

Автор: А.А. Герасимова,

инженер-разработчик ООО «Экзамен-Технолаб»

**Москва, 2023 г.**

# **Тема: «Визуальное программирование с использованием робота Sphero BOLT»**

# **Раздел 1. «Характеристика программы»**

# **1.1. Цель реализации программы**

*Цель:* совершенствование профессиональных компетенций слушателей в области визуального программирования для использования в образовательном процессе.

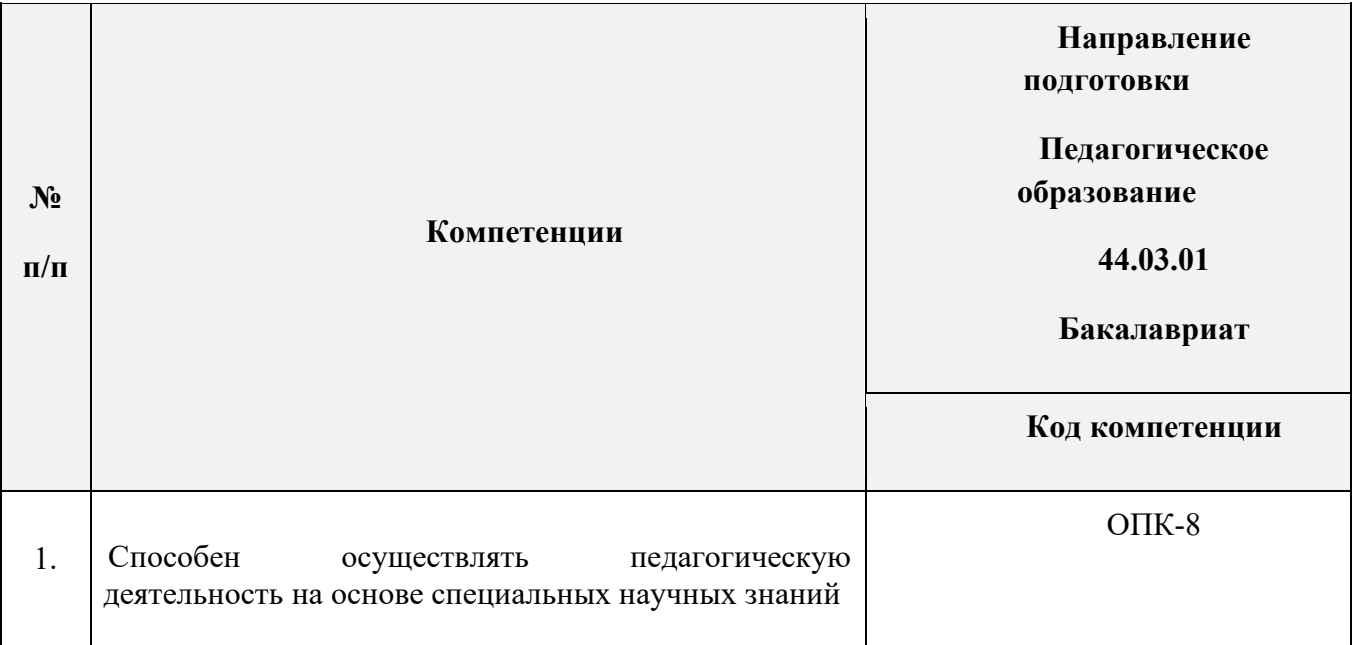

### **1.2. Совершенствуемые компетенции**

# **1.3. Планируемые результаты**

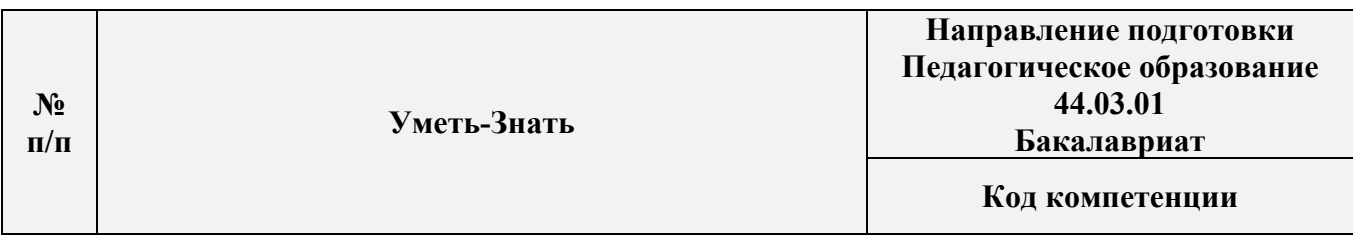

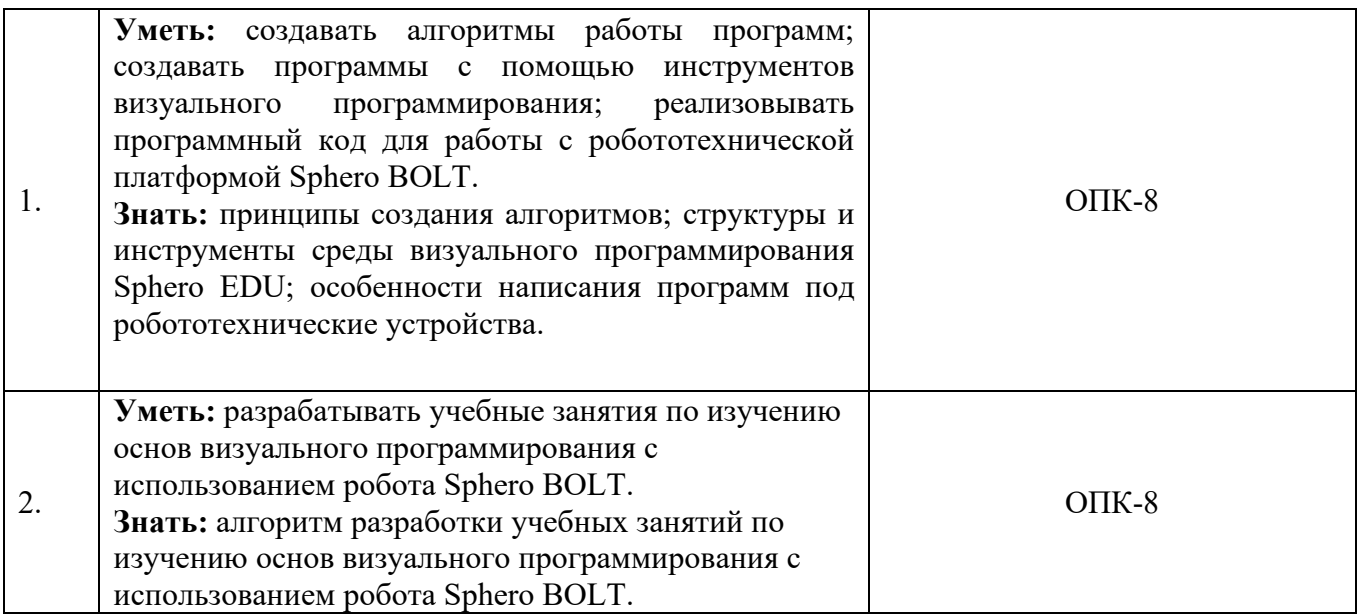

# **1.4. Категория слушателей**

*Уровень образования* **–** высшее образование;

*Направление подготовки* **–** педагогическое образование;

*Область профессиональной деятельности* – обучение на уровне общего

образования, дополнительного образования.

- **1.5. Форма обучения:** Заочная с ДОТ и ЭО.
- **1.6. Режим занятий**: 2 3 раза в неделю на протяжении 6 недель.
- **1.7. Трудоёмкость программы:** 24 часа.

# **Раздел 2. «Содержание программы»**

# **2.1. Учебный план**

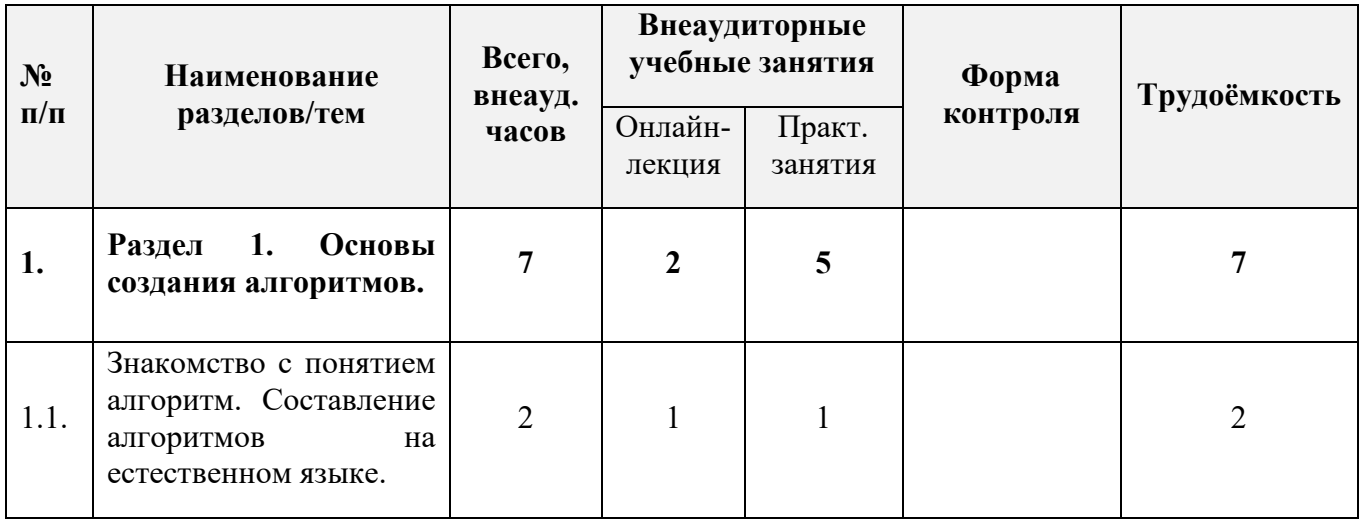

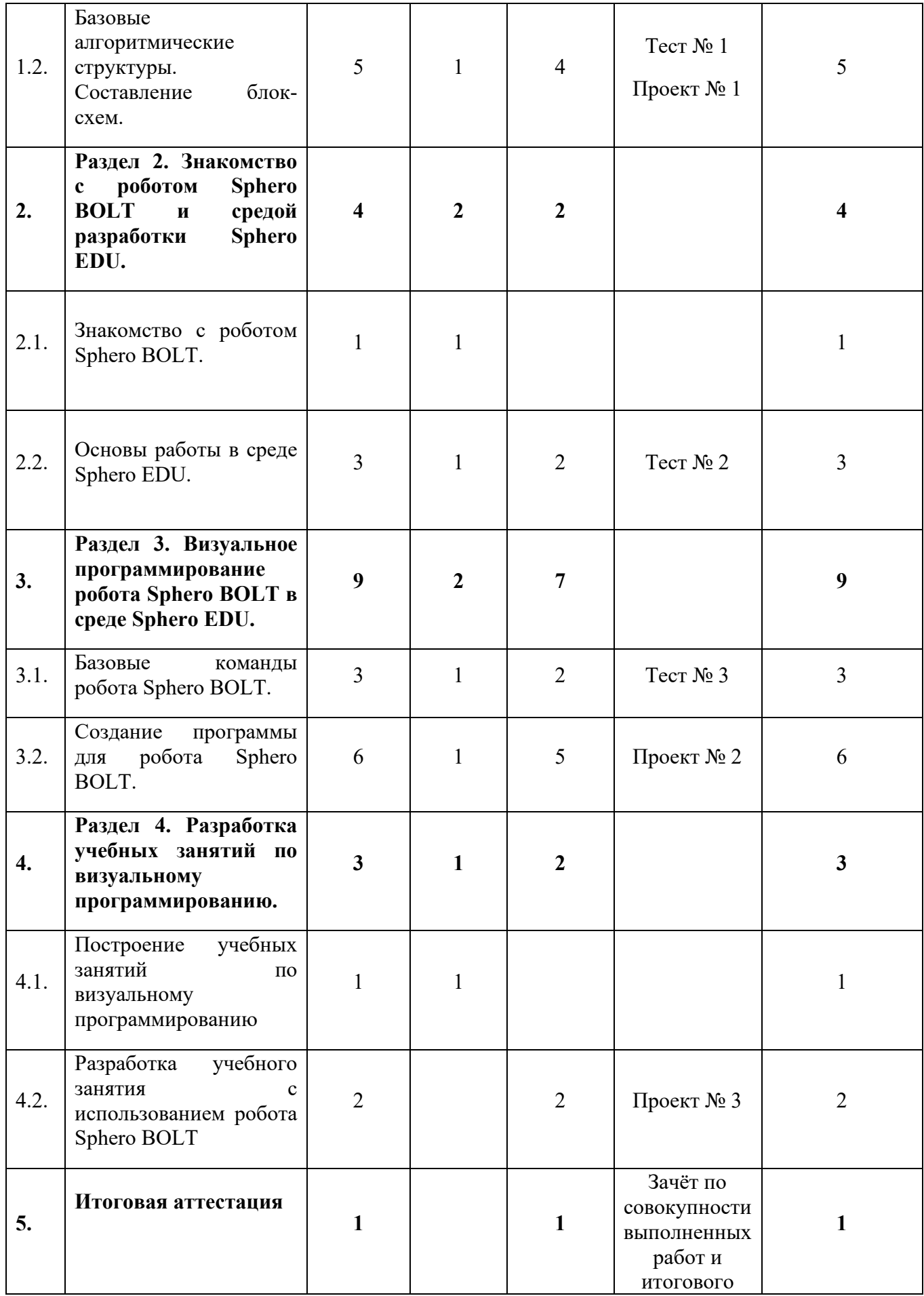

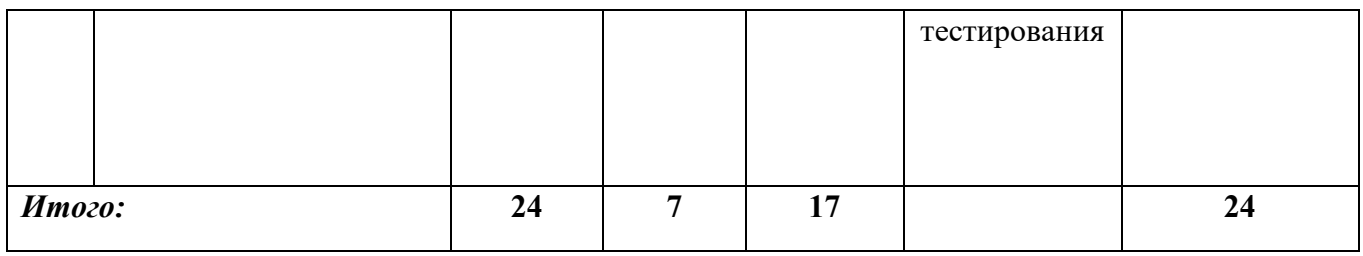

# **2.2. Календарный учебный график**

Программа повышения квалификации реализуется в течение одного месяца по мере комплектования группы в соответствии с календарным учебным графиком. Продолжительность реализации программы по графику – шесть недель с момента укомплектованности группы.

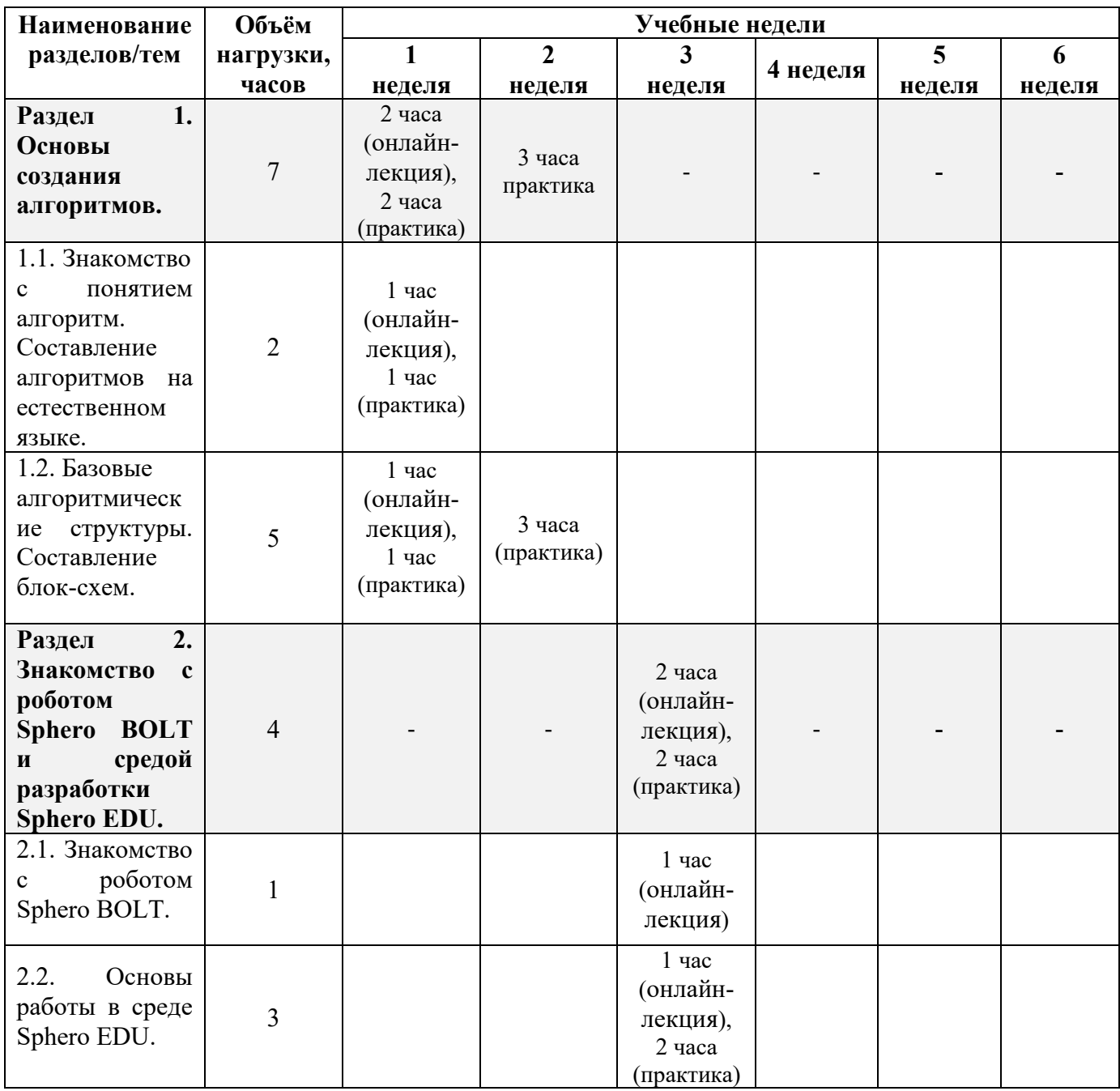

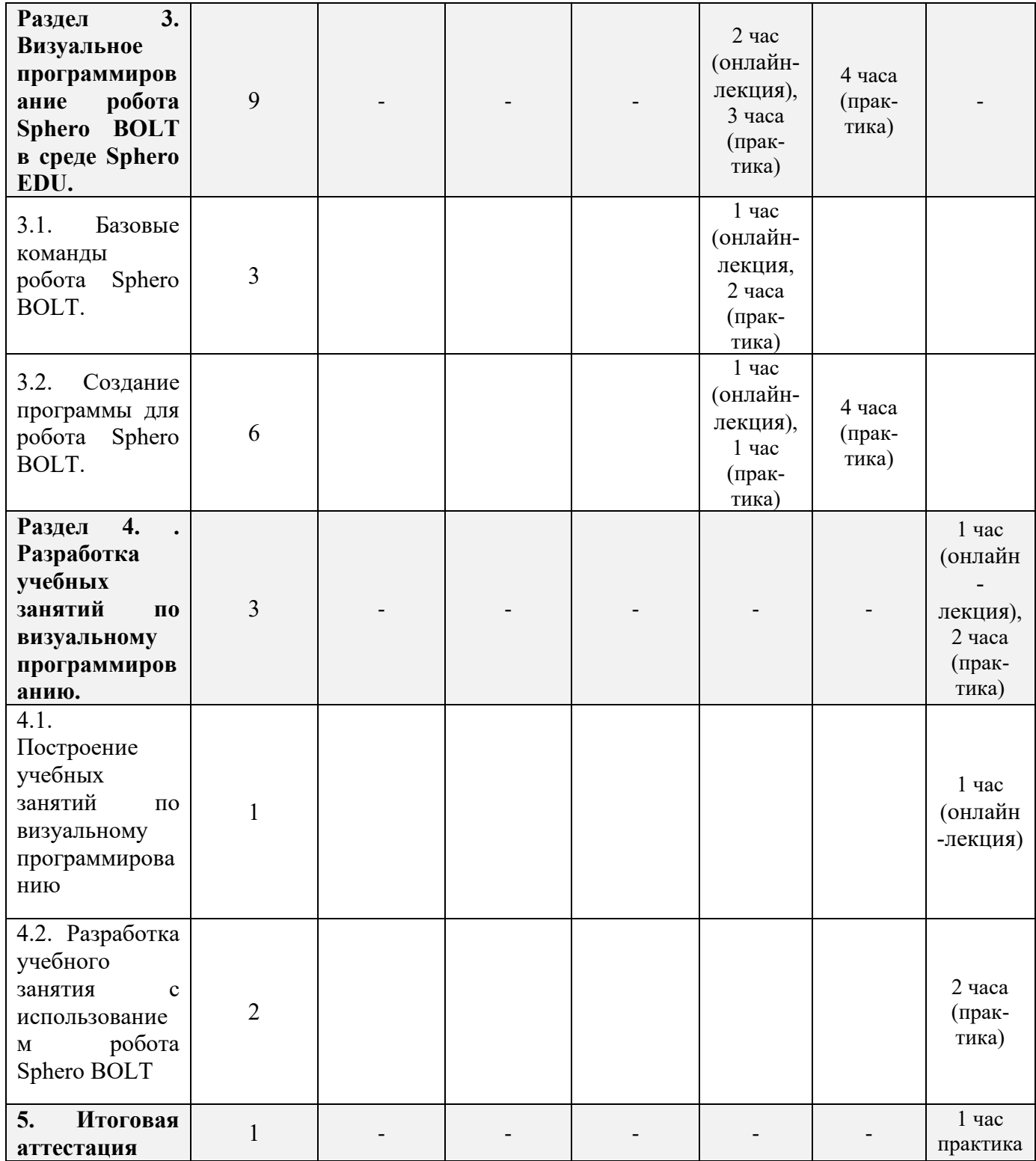

# **2.3. Рабочая программа**

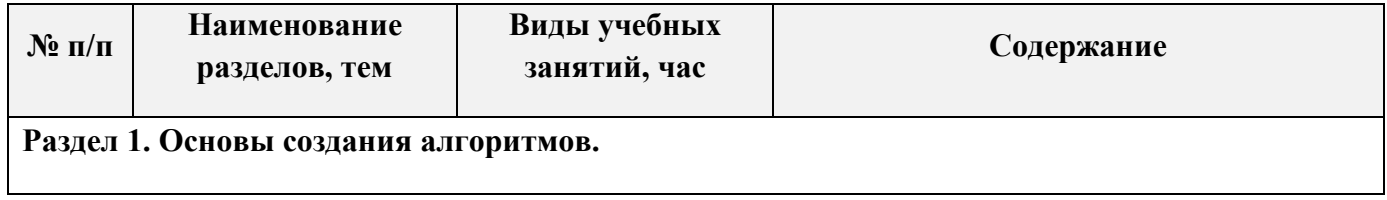

5

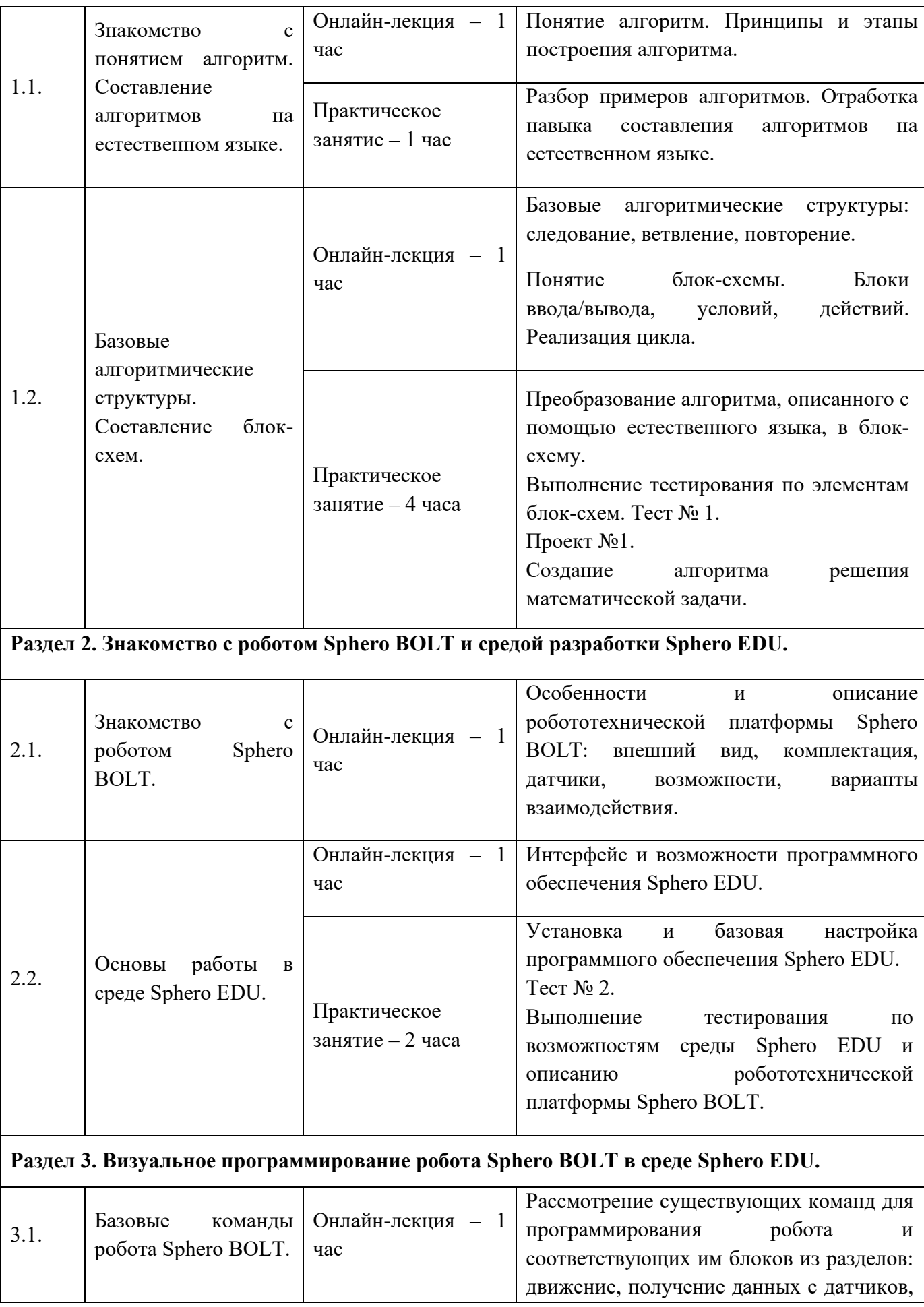

6

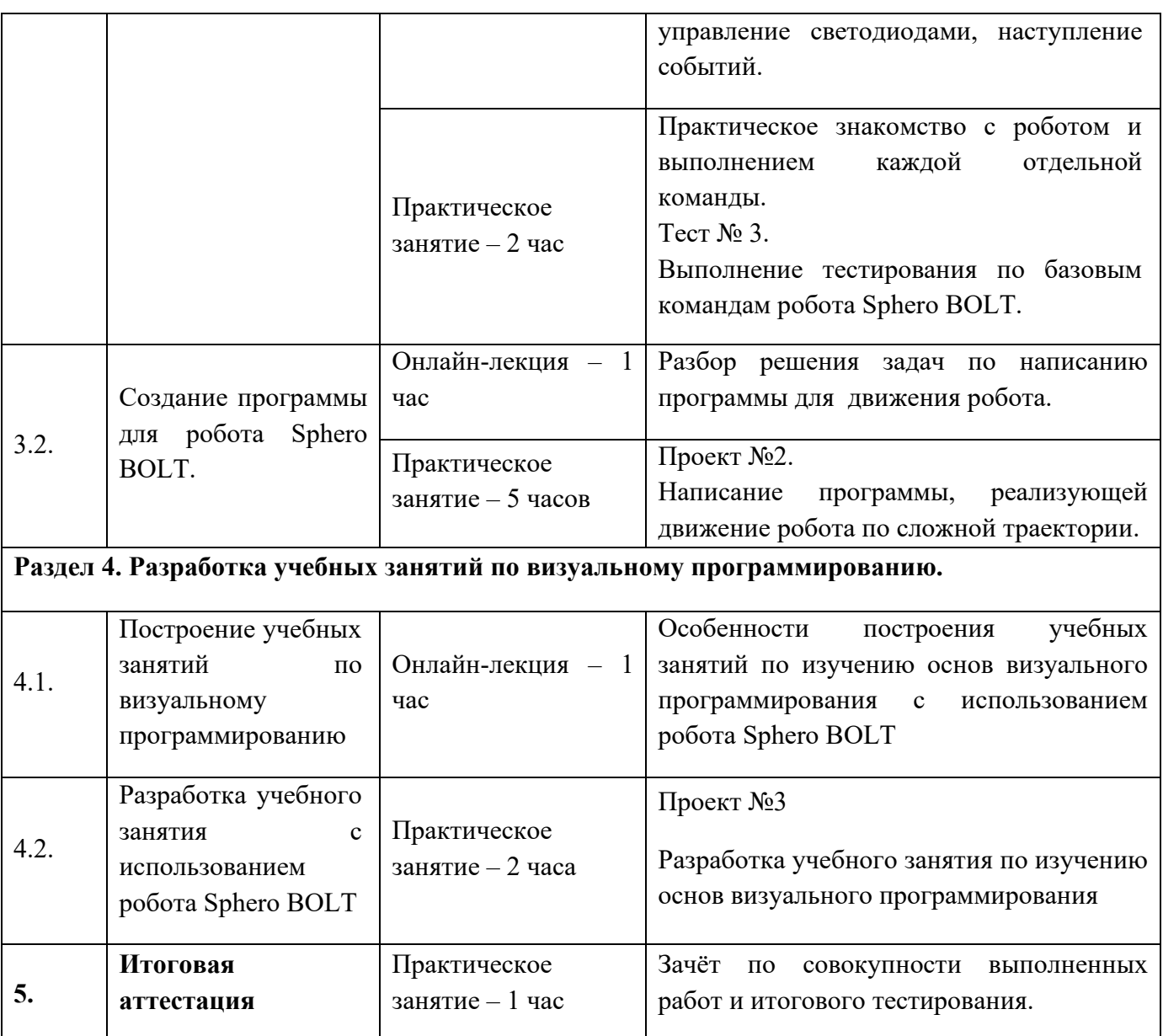

# **Раздел 3. «Формы аттестации и оценочные материалы»**

Программой предусмотрены: промежуточный контроль – тесты и проекты; итоговая аттестация – итоговое тестирование, зачёты промежуточного контроля.

# **3.1 Промежуточный контроль**

# **Проекты:**

**Проект №1**: «Создание алгоритма решения математической задачи»

**Требования к выполнению проекта**: алгоритм решения математической задачи должен быть описан естественным языком, изображение блок-схемы должно соответствовать решению задачи, предлагаемой преподавателем. Ответ должен быть представлен в виде файла в формате doc, docx или pdf.

# **Критерии оценивания**:

- 1. Ответ представлен в требуемом виде.
- 2. Алгоритм оптимален и использует более одной алгоритмической структуры.
- 3. Элементы блок-схем соответствуют обозначенным ими действиям.
- 4. Задача решена в полной мере.

#### **Оценивание**:

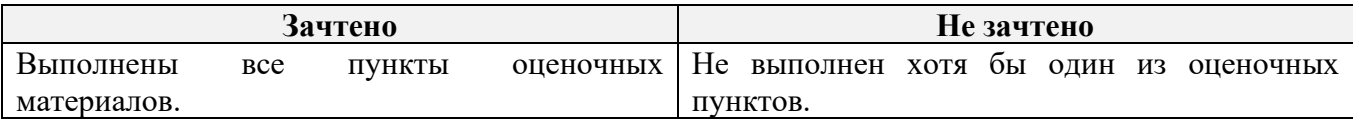

**Проект №2**: «Написание программы, реализующей движение робота по сложной траектории»

**Требования к выполнению проекта**: программа написана в среде Sphero EDU в разделе «Blocks» и соответствует решению задачи по реализации движения по сложной траектории, предлагаемой преподавателем. Программу можно проверить с использованием среды программирования и робота. Ответ должен быть представлен в виде изображения.

#### **Критерии оценивания:**

- 1. Ответ представлен в требуемом виде.
- 2. Алгоритм решения задачи оптимален.
- 3. Задача решена в полной мере.

#### **Оценивание**:

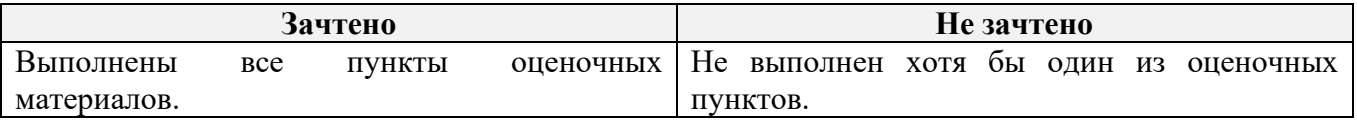

**Проект №3**: «Разработка учебного занятия по изучению основ визуального программирования»

**Требования к выполнению проекта:** составить учебное занятие (тему выбирает слушатель), в которое должны быть включены, изученные технологии по визуальному программированию с использованием робота Sphero BOLT. Ответ должен быть представлен в виде файла в формате doc, docx или pdf.

#### **Критерии оценивания:**

1. Ответ представлен в требуемом виде.

2. Представлено учебное занятие по визуальному программированию с использованием робота Sphero BOLT.

# **Оценивание**:

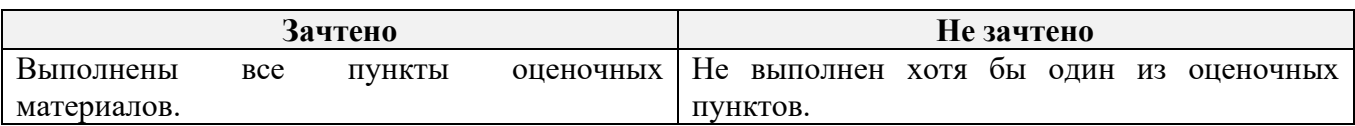

**Тесты:**

**Тест № 1** (образец):

1. Какому(им) элементу(ам) алгоритма соответствует блок, изображённый на

рис. 1?

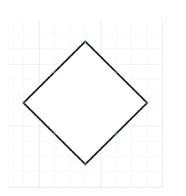

рис. 1

- Условие
- Цикл с шагом
- Начало
- Цикл с условием

2. Какое значение переменной m будет выведено в результате работы части программы, изображённой на рис. 2?

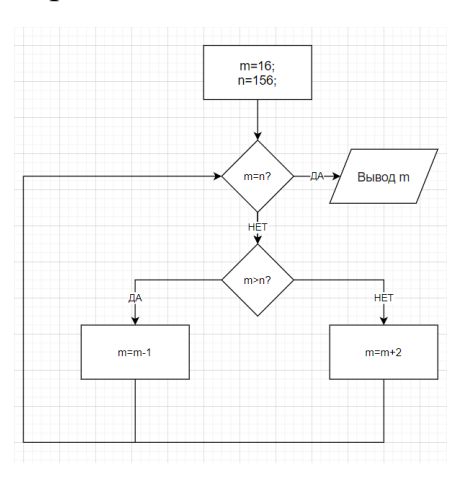

рис. 2

- $\Box$  18
- $\Box$  156
- $\Box$  158

3. Сколько раз выполнится цикл до вывода переменной m в результате работы части программы, изображённой на рис. 3?

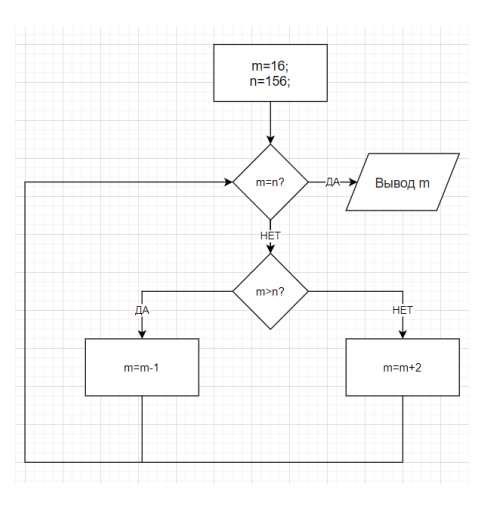

рис. 3

- $\Box$  70
- $\Box$  78
- $\Box$  75
- $\Box$  68

4. Какое значение переменной n будет выведено в результате работы части программы, изображенной на рис.4?

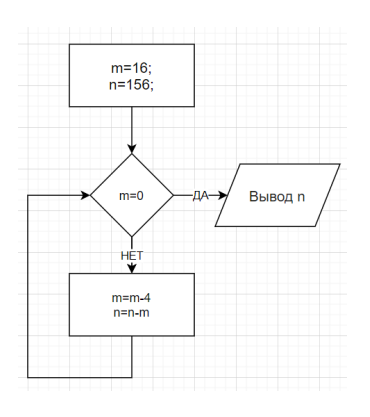

рис. 4

 $\Box$  136

- $\Box$  116
- Цикл бесконечный
- $\Box$  132

#### **Критерии оценивания:**

Тест оценивается по системе зачтено/не зачтено. Ответ на вопрос теста должен соответствовать действительности.

#### **Оценивание:**

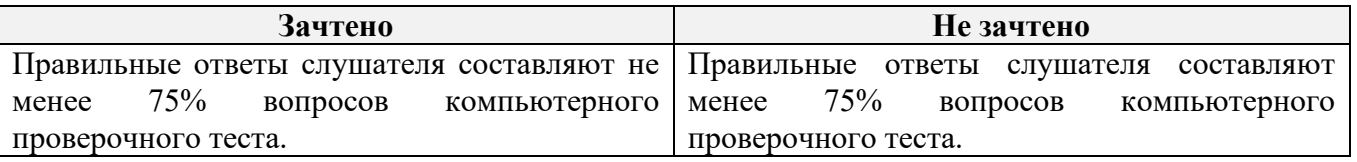

**Тест №** 2 (образец);

- 1. Как можно управлять роботом в среде Sphero EDU?
- С помощью рисунка
- С помощью программирования в виде блоков
- С помощью программирования на языке JavaScript
- С помощью виртуального пульта управления
- С помощью голосовых команд
- 2. Как необходимо настраивать робот перед запуском программы?
- Передними светодиодами от пользователя
- Передними светодиодами к пользователю
- Задним светодиодом к пользователю
- Задним светодиодом от пользователя
- 3. Что не входит в комплектацию Sphero BOLT?
- Индуктивная зарядная база с кабелем USB
- Сменная батарея
- Транспортир
- Сменный корпус
- 4. С помощью встроенного гироскопа можно измерить:
- Линейную скорость
- Угловую скорость
- Линейную координату
- Угловую координату
- Ничего из вышеперечисленного
- 5. Правда ли, что любую программу можно преобразовать в JavaScript код?
- Да
- Нет

# **Критерии оценивания:**

Тест оценивается по системе зачтено/не зачтено. Ответ на вопрос теста должен соответствовать действительности.

### **Оценивание:**

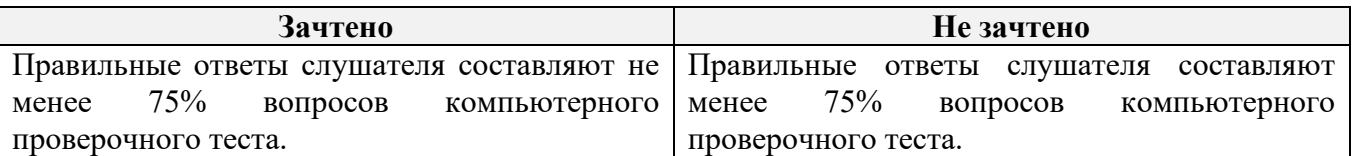

**Тест №** 3 (образец);

- 1. Какого раздела блоков не существует?
- Movements (движение)
- Lights (светодиоды)
- $\square$  Sounds (звуки)
- Operators (операторы)
- Нет верного ответа
- 2. Что делает изображённый на рис.1 блок?

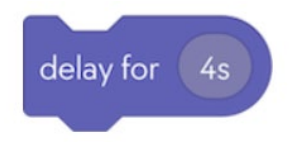

# рис. 1

Создает задержку 4 секунды

- Запускает движение вперед в течение 4 секунд
- Осуществляет вращение на 4 радианы
- Задает направление в 4 градуса
- 3. Правда ли, что на рис.2 изображены идентичные команды?

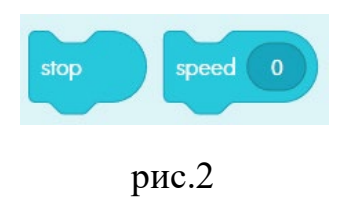

- Да
- Нет
- 4. Что выполняет блок, изображенный на рис.3?

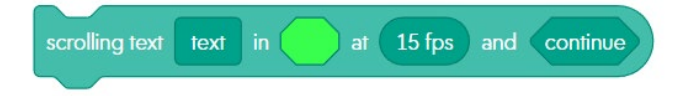

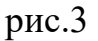

 Выводит в бегущей строке текст «text» зеленым цветом со скоростью 15fps, а следующие команды выполняются только после полного отображения текста.

 Выводит в бегущей строке текст «text» на фоне зеленого цвета со скоростью 15fps, а следующие команды выполняются только после полного отображения текста.

 Выводит в бегущей строке текст «text» зеленым цветом со скоростью 15fps, а следующие команды выполняются сразу, не дожидаясь полного вывода текста.

 Выводит в бегущей строке текст «text» на фоне зеленого цвета со скоростью 15fps, а следующие команды выполняются сразу, не дожидаясь полного вывода текста.

5. На рис.4 изображен бесконечный цикл?

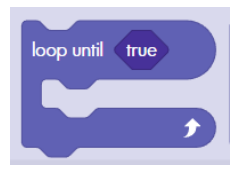

рис.4

- Да
- Нет

# **Критерии оценивания:**

Тест оценивается по системе зачтено/не зачтено. Ответ на вопрос теста должен соответствовать действительности.

# **Оценивание:**

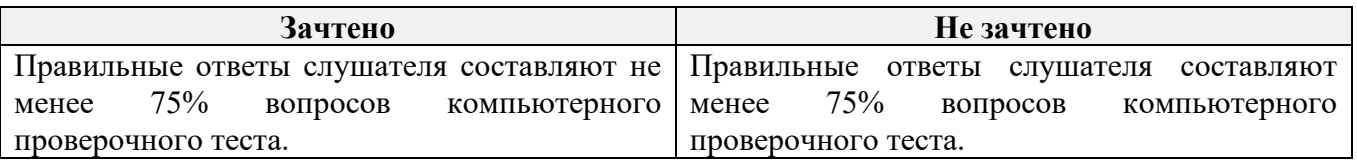

# **3.2. Итоговая аттестация**

Зачёт по совокупности выполненных работ и итогового тестирования.

# **Итоговое тестирование (образец):**

- 1. Как можно управлять роботом в среде Sphero EDU?
- С помощью рисунка
- С помощью программирования в виде блоков
- С помощью программирования на языке JavaScript
- С помощью виртуального пульта управления
- С помощью голосовых команд
- 2. На рис. 1 изображен бесконечный цикл?

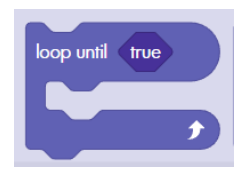

рис. 1

- Да
- $\Box$  Her

3. Какое значение переменной m будет выведено в результате работы части программы, изображенной на рис. 2?

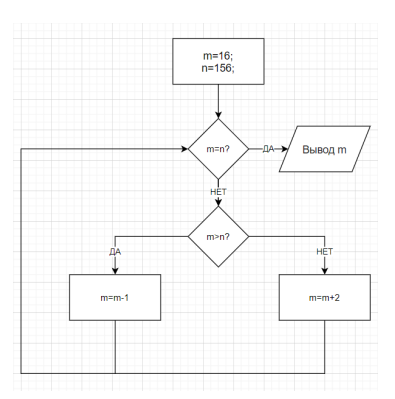

рис. 2

- $\Box$  15
- $\Box$  18
- $\Box$  156
- $\Box$  158

4. Что будет делать робот при выполнении участка кода, изображенного на рис. 3?

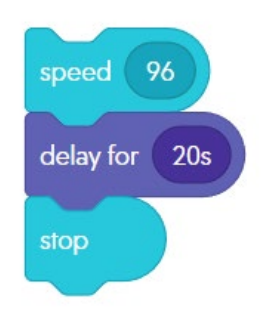

рис. 3

- Вращаться на 96 градусов в течение 20 секунд
- Ехать в направлении 96 градусов в течение 20 секунд
- Ехать вперед на расстояние 96 мм в течение 20 секунд
- Ехать вперед со скоростью 96 у.е. в течение 20 секунд
- 5. Правда ли, что на рис. 4 изображены идентичные команды?

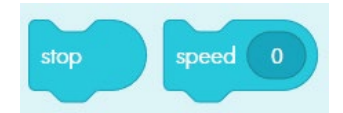

рис. 4

Да

 $\Box$  Her

### **Критерии оценивания**:

Тест оценивается по системе зачтено/не зачтено. Ответ на вопрос теста должен соответствовать действительности.

#### **Оценивание:**

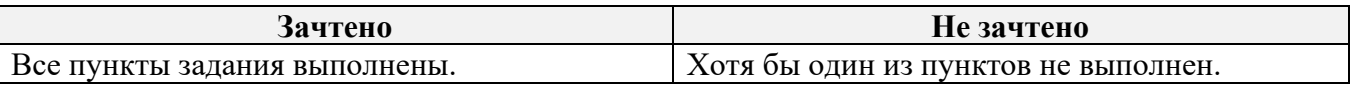

Обучающийся считается аттестованным:

**Критерии оценивания:** если обучающимся получены «зачёты» по итогам промежуточного контроля и итогового тестирования.

### **Оценивание:**

**«Зачтено»**: выполнены тесты № 1, № 2 и № 3, Проекты № 1, № 2, № 3, итоговое тестирование.

**«Не зачтено»**: не выполнен хотя бы один из тестов (№1, №2 или № 3) или не сделан хотя бы один из трёх проектов, или итоговое тестирование.

# **Раздел 4. Организационно-педагогические условия реализации программы**

**4.1. Учебно-методическое обеспечение и информационное обеспечение программы**

# **Нормативно-правовые документы**

1. Российская Федерация. Закон. Об образовании в Российской Федерации : Федеральный закон № 273-ФЗ : [принят Государственной думой 21 декабря 2012 года : одобрен Советом Федерации 26 декабря 2012 года ] : [Электронный ресурс] / Минпросвещения России (официальный интернет-ресурс) : <http://pravo.gov.ru/proxy/ips/?docbody=&nd=102162745> (дата обращения 01.09.2023). – Текст : электронный.

- 2. Российская Федерация. Приказ. Об утверждении и введении в действие федерального государственного образовательного стандарта среднего общего образования : приказ Министерства образования и науки РФ от 6 октября 2009 г. № 413 : [приложения утверждены приказом Министерства образования и науки РФ от 17 мая 2012 г. № 413] : [Электронный ресурс] / Реестр примерных основных общеобразовательных программ : <https://fgosreestr.ru/uploads/files/cc49b8b607ab29a7ea856f3a8cfd17d9.pdf> (дата обращения 01.09.2023). – Текст : электронный.
- 3. Российская Федерация. Приказ. Об утверждении федерального государственного образовательного стандарта основного общего образования : приказ Министерства образования и науки РФ от 31 мая 2021г. № 287 : [утверждён приказом Министерства образования и науки РФ от 31мая 2021 г. № 287] : [Электронный ресурс] / Реестр примерных основных общеобразовательных программ :

<https://fgosreestr.ru/uploads/files/238eb2e61e443460b65a83a2242abd57.pdf> (дата обращения 01.09.2023). – Текст : электронный.

4. Российская Федерация. Приказ. О внесении изменений в федеральный государственный образовательный стандарт среднего общего образования, утверждённый приказом Министерства образования и науки Российской Федерации от 17 мая 20 12 г. № 413 : приказ Министерства просвещения Российской Федерации от 12 августа 2022 г. № 732 : [приложения утверждёны приказом Министерства образования и науки РФ от 17 мая 2012 г. № 413] : [Электронный ресурс] / Реестр примерных основных общеобразовательных программ

<https://fgosreestr.ru/uploads/files/3ecd094e3813dce94559978a8a95fc4e.pdf> (дата обращения 01.09.2023). – Текст : электронный.

# **Основная литература**

1. Горностаева Т. Н. Алгоритмы: Учебное пособие. – М. : Мир науки, 2019. – Сетевое издание. Режим доступа: https://izd-mn.com/PDF/33MNNPU19.pdf

### **Дополнительная литература**

1. Афанасьева Т.В. Основы визуальной алгоритмизации. Блок-схемы: Учебное пособие. – Ульяновск: УлГТУ, 2001. – 64 с.

**4.2. Материально-технические условия реализации программы**

| Наименование<br>аудиторий                                           | Вид занятий                             | Наименование оборудования,<br>программного обеспечения                                   |
|---------------------------------------------------------------------|-----------------------------------------|------------------------------------------------------------------------------------------|
| Рабочие места,<br>оборудованные<br>для проведения<br>онлайн-лекций. | Онлайн-лекция /<br>практические занятия | Pobot Sphero<br>BOLT, 1<br>робот на каждого<br>слушателя                                 |
|                                                                     |                                         | Компьютеры<br>Bluetooth,<br>(ноутбуки)<br>$\mathbf{C}$<br>компьютер на каждого слушателя |

# **4.3. Кадровые условия реализации программы**

Количество преподавателей, привлечённых для реализации дополнительной профессиональной программы повышения квалификации, – не менее одного человека: может быть штатным сотрудником или внешним совместителем, обладающим компетенциями в области программирования.